## **Die Steuerdateien /forcefsck und /fastboot - Oder wie man beim Bootvorgang einen Filesystem Check erzwingt bzw unterdrückt**

Manchmal möchte man beim nächsten Reboot das System dazu bringen entweder einen vollständigen Filesystem Check (FSCheck/fsck) durchzuführen oder eben genau diesen sogar zu unterdrücken. Dazu wurden in den meisten Linux Distributionen bereits System-Scripte entsprechend vorbereitet um beim Systemstart nach **zwei bestimmten Steuerdateien im Root Verzeichnis** zu suchen.

Diese sind **"/forcefsck"** und **"/fastboot"**.

Diese Steuerdateien können leicht z.B. mit **"touch /fastboot"** angelegt werden. Nach einem erfolgten Reboot des Systems werden diese Dateien automatisch gelöscht.

— [Axel Werner](mailto:mail@awerner.homeip.net) 2011-07-27 19:23

[linux](https://awerner.myhome-server.de/doku.php?id=tag:linux&do=showtag&tag=linux), [scripting,](https://awerner.myhome-server.de/doku.php?id=tag:scripting&do=showtag&tag=scripting) [fsck,](https://awerner.myhome-server.de/doku.php?id=tag:fsck&do=showtag&tag=fsck) [fastboot,](https://awerner.myhome-server.de/doku.php?id=tag:fastboot&do=showtag&tag=fastboot) [forcefsck](https://awerner.myhome-server.de/doku.php?id=tag:forcefsck&do=showtag&tag=forcefsck), [debian](https://awerner.myhome-server.de/doku.php?id=tag:debian&do=showtag&tag=debian), [ubuntu,](https://awerner.myhome-server.de/doku.php?id=tag:ubuntu&do=showtag&tag=ubuntu) [filesystems](https://awerner.myhome-server.de/doku.php?id=tag:filesystems&do=showtag&tag=filesystems)

From: **ivhome-server.de/ - Axel Werner's OPEN SOURCE Knowledge Base** Permanent link: **<https://awerner.myhome-server.de/doku.php?id=it-artikel:linux:die-steuerdateien-forcefsck-und-fastboot-oder-wie-man-beim-bootvorgang-einen-filesystem-check-erzwingt-bzw-unterdrueckt>** Last update: **2022-08-31 12:30**

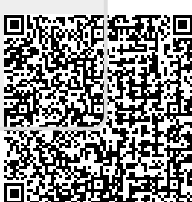